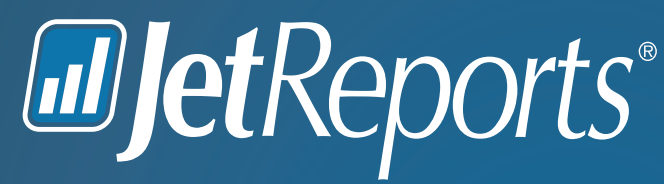

Fast. Accurate. Anywhere.

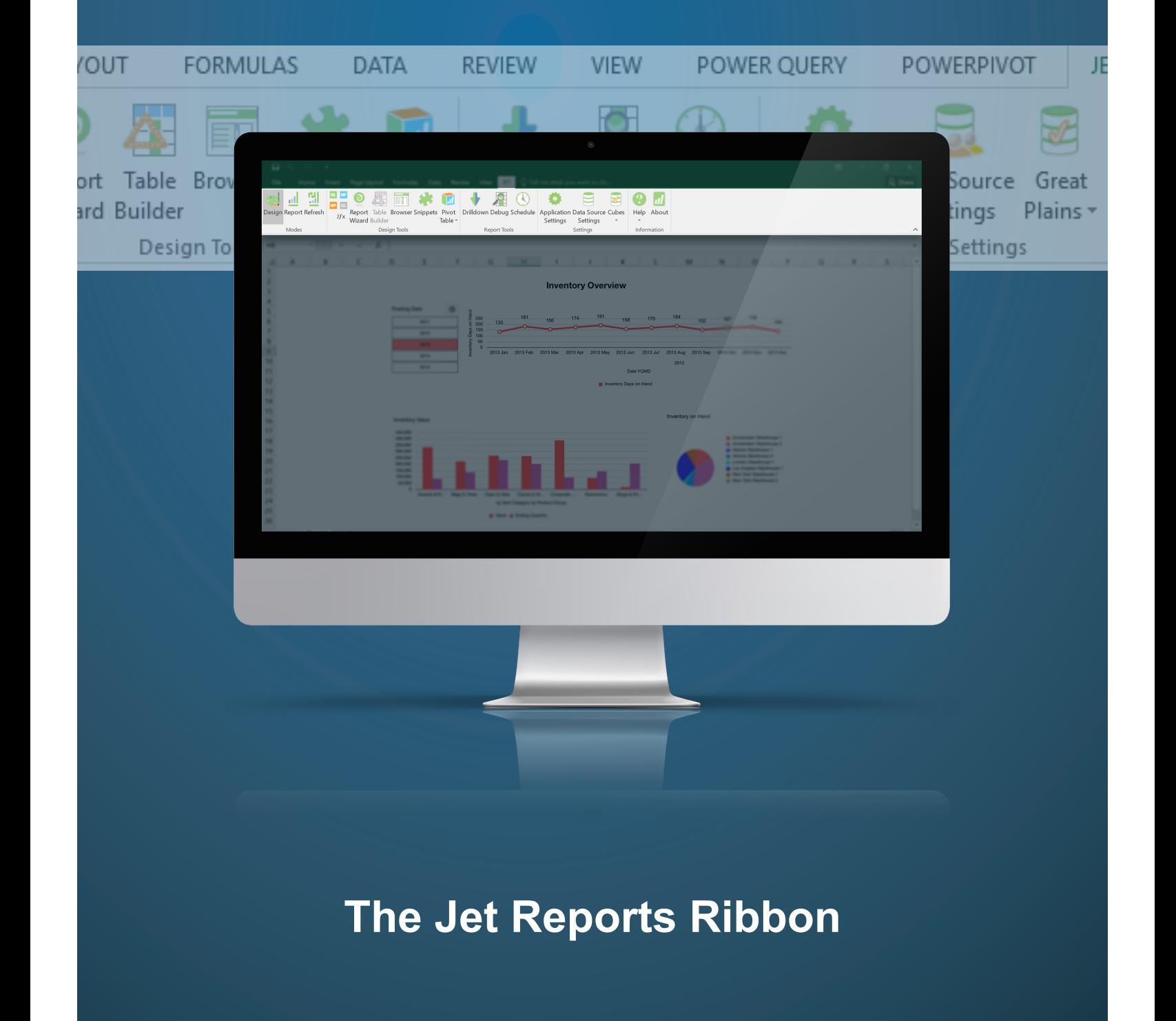

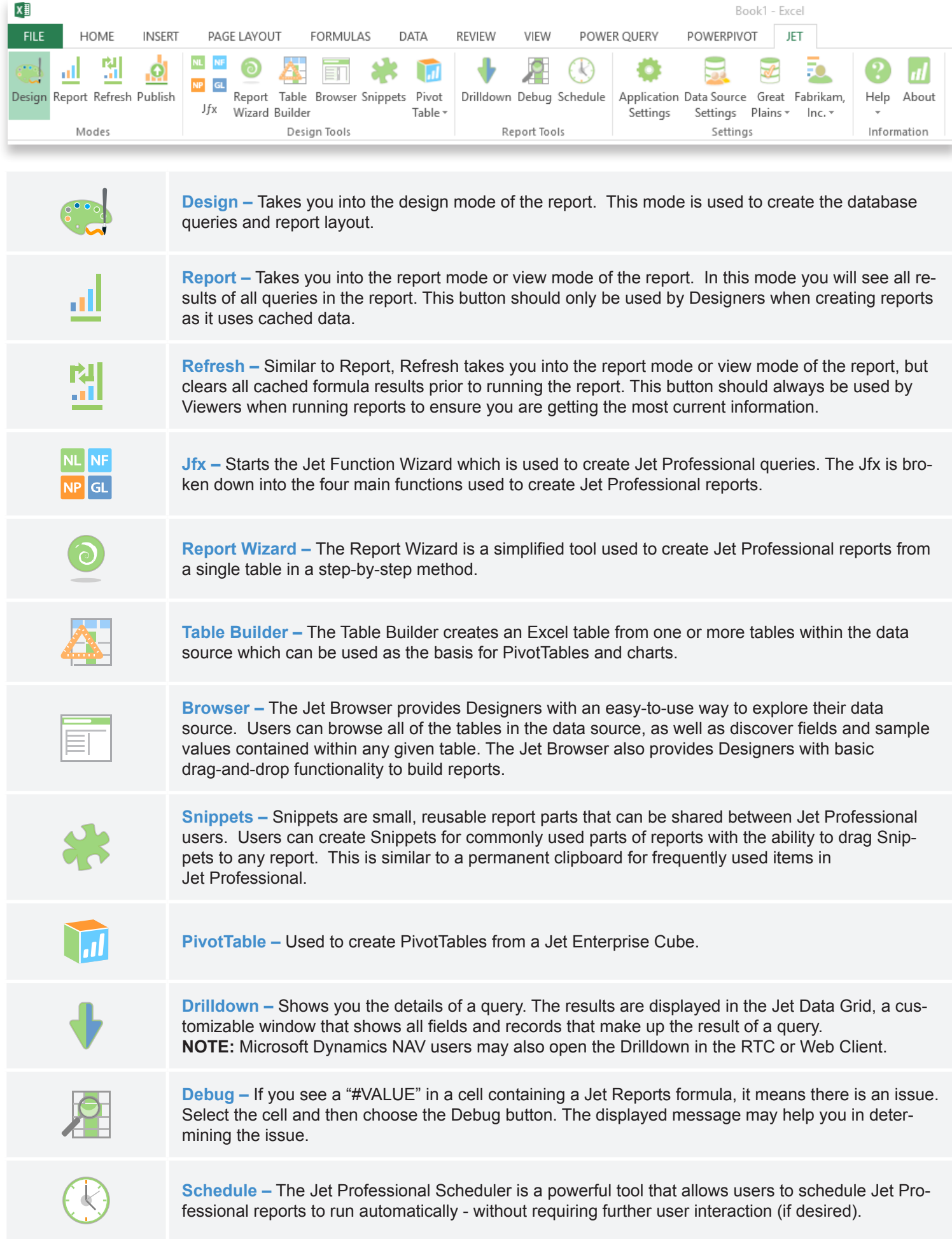

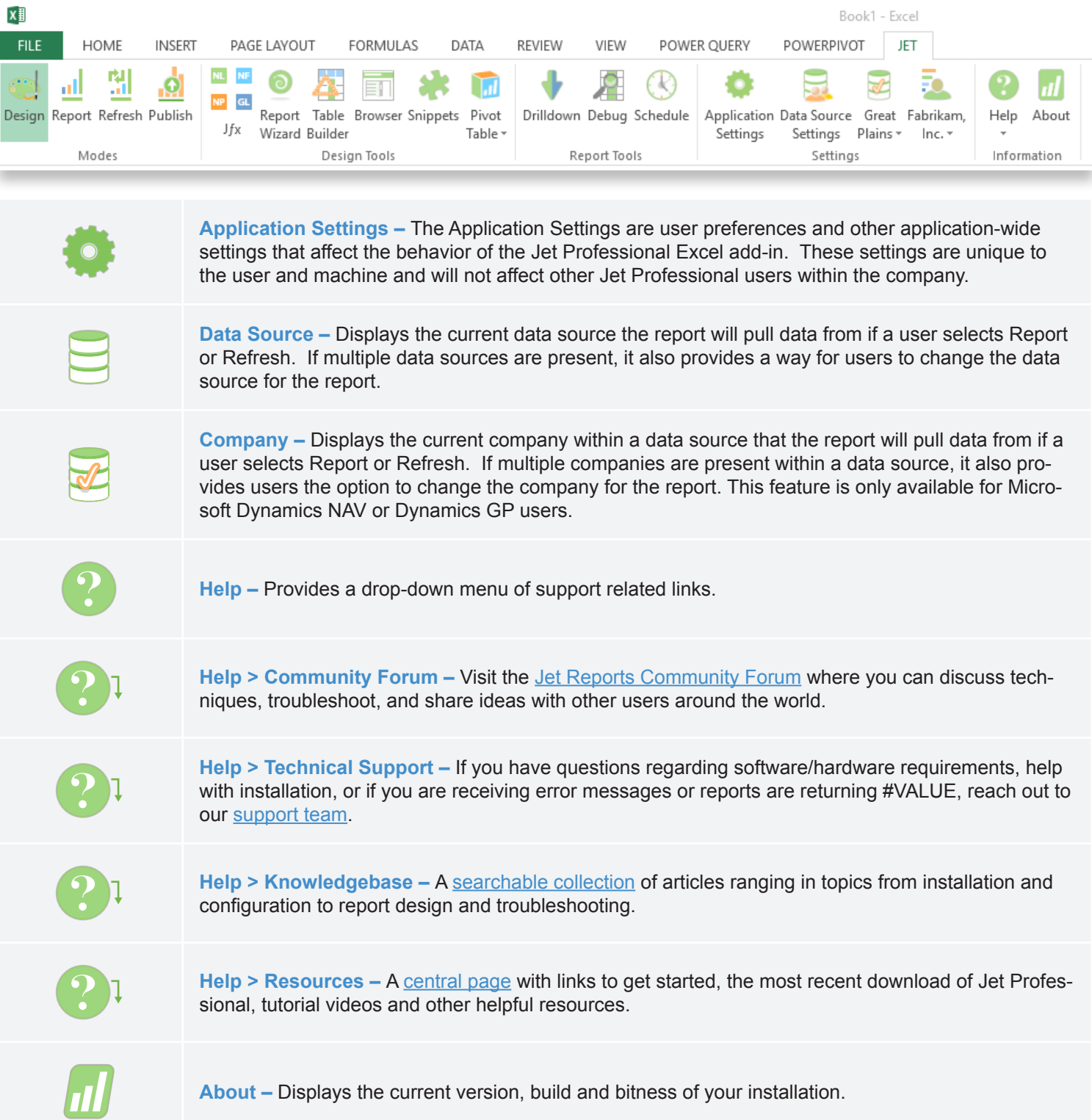

## **To learn more about Jet Reports visit us online today at: [www.jetreports.com](https://www.jetreports.com)**

Jet Reports delivers unparalleled access to data through fast and flexible reporting and business analytics solutions that are cost effective, provide rapid time-to-value and are built specifically for the needs of Microsoft ERP users.

**Over 10,000 companies rely on Jet Reports every day for their financial reporting.**